# Package: SingleMoleculeFootprinting (via r-universe)

September 28, 2024

Title Analysis tools for Single Molecule Footprinting (SMF) data

Version 1.13.0

**Depends**  $R (= 4.1.0)$ 

- Imports BiocGenerics, Biostrings, BSgenome, GenomeInfoDb, GenomicRanges, data.table, grDevices, plyr, IRanges, RColorBrewer, stats, QuasR
- Description SingleMoleculeFootprinting is an R package providing functions to analyze Single Molecule Footprinting (SMF) data. Following the workflow exemplified in its vignette, the user will be able to perform basic data analysis of SMF data with minimal coding effort. Starting from an aligned bam file, we show how to perform quality controls over sequencing libraries, extract methylation information at the single molecule level accounting for the two possible kind of SMF experiments (single enzyme or double enzyme), classify single molecules based on their patterns of molecular occupancy, plot SMF information at a given genomic location

biocViews DNAMethylation, Coverage, NucleosomePositioning, DataRepresentation, Epigenetics, MethylSeq, QualityControl

BugReports <https://github.com/Krebslabrep/SingleMoleculeFootprinting/issues>

#### License GPL-3

Encoding UTF-8

Suggests BSgenome.Mmusculus.UCSC.mm10, devtools, ExperimentHub, knitr, parallel, rmarkdown, readr, SingleMoleculeFootprintingData, testthat  $(>= 3.0.0)$ 

VignetteBuilder knitr

RoxygenNote 7.1.1

Config/testthat/edition 3

Repository https://bioc.r-universe.dev

RemoteUrl https://github.com/bioc/SingleMoleculeFootprinting

# <span id="page-1-0"></span>RemoteRef HEAD

RemoteSha 25363ebb2fadd4fd1b175dde78a76aaeb5b324ac

# **Contents**

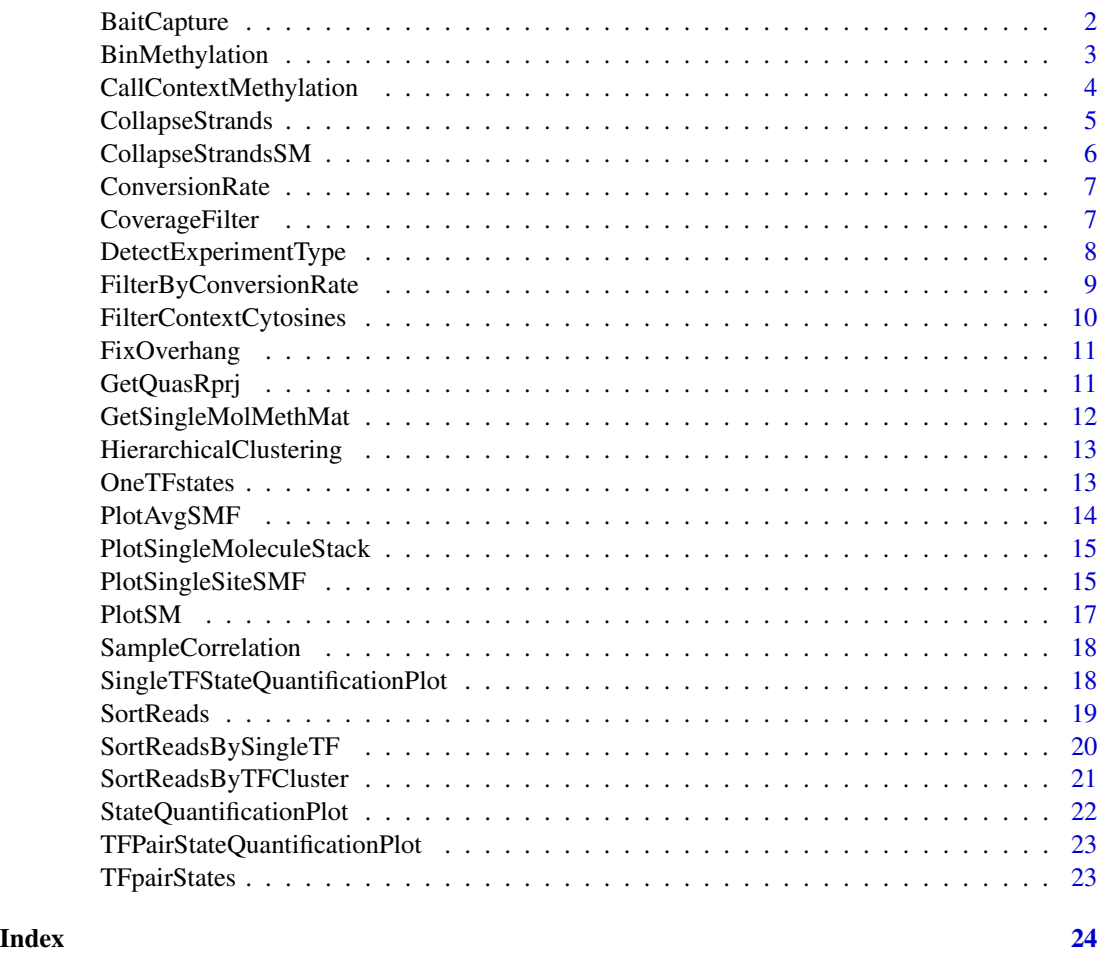

BaitCapture *Bait capture efficiency*

# Description

check bait capture efficiency. Expected to be ~70

# Usage

BaitCapture(sampleSheet, genome, baits, clObj = NULL)

### <span id="page-2-0"></span>BinMethylation 3

#### Arguments

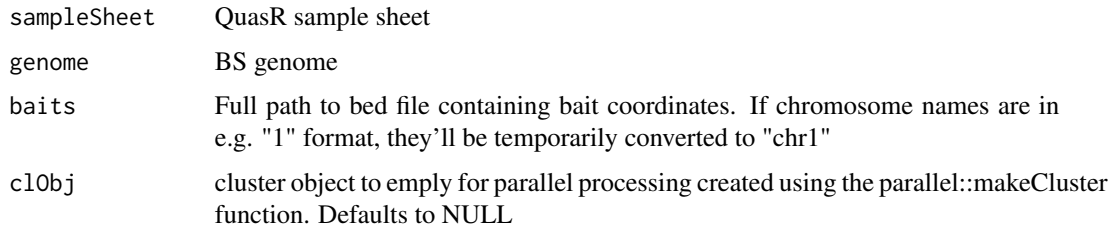

#### Value

bait capture efficiency

### Examples

```
Qinput = paste0(tempdir(), "/NRF1Pair_Qinput.txt")
library(BSgenome.Mmusculus.UCSC.mm10)
```

```
if(file.exists(Qinput)){
   # DO NOT RUN
   # clObj = parallel::makeCluster(5)
   # BaitRegions = SingleMoleculeFootprintingData::EnrichmentRegions_mm10.rds()
  # BaitCaptureEfficiency = BaitCapture(sampleSheet = Qinput, genome = BSgenome.Mmusculus.UCSC.mm10, baits = Bait
    # parallel::stopCluster(clObj)
}
```
BinMethylation *Summarize methylation inside sorting bins*

#### Description

Summarize methylation inside sorting bins

#### Usage

```
BinMethylation(MethSM, TFBS, bin)
```
#### Arguments

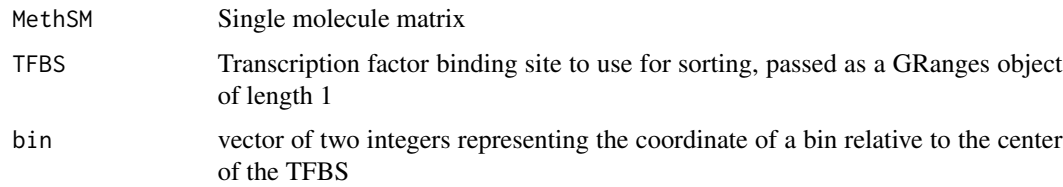

<span id="page-3-0"></span>Reads covering bin with their summarized methylation status

#### Examples

```
Qinput = paste0(tempdir(), "/NRF1Pair_Qinput.txt")
library(BSgenome.Mmusculus.UCSC.mm10)
if(file.exists(Qinput)){
    QuasRprj = GetQuasRprj(Qinput, BSgenome.Mmusculus.UCSC.mm10)
    MySample = readr::read_delim(Qinput, delim = "\t")$SampleName[1]
  Region_of_interest = GRanges(seqnames = "chr6", ranges = IRanges(start = 88106000, end = 88106500), strand = "*")
    Methylation = CallContextMethylation(sampleSheet = Qinput,
                                     sample = MySample,
                                     genome = BSgenome.Mmusculus.UCSC.mm10,
                                     range = Region_of_interest,
                                     coverage = 20,
                                     ConvRate.thr = 0.2)
  TFBSs = GenomicRanges::GRanges("chr6", IRanges(c(88106253), c(88106263)), strand = "-")
    elementMetadata(TFBSs)$name = c("NRF1")
   names(TFBSs) = c(paste0("TFBS_", c(4305216)))
  binMethylationValues = BinMethylation(MethSM = Methylation[[2]], TFBS = TFBSs, bin = c(-15,15))
}
```
CallContextMethylation

*Call Context Methylation*

#### Description

Can deal with multiple samples

#### Usage

```
CallContextMethylation(
  sampleSheet,
  sample,
  genome,
  range,
  coverage = 20,
  ConvRate.thr = 0.2,
  verbose = TRUE
)
```
### <span id="page-4-0"></span>CollapseStrands 5

#### Arguments

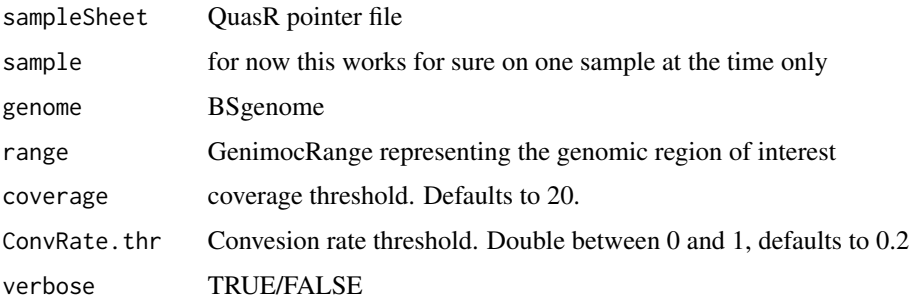

#### Value

List with two Granges objects: average methylation call (GRanges) and single molecule methylation call (matrix)

#### Examples

```
Qinput = paste0(tempdir(), "/NRF1Pair_Qinput.txt")
library(BSgenome.Mmusculus.UCSC.mm10)
if(file.exists(Qinput)){
    QuasRprj = GetQuasRprj(Qinput, BSgenome.Mmusculus.UCSC.mm10)
   MySample = readr::read_delim(Qinput, delim = "\t")$SampleName[1]
  Region_of_interest = GRanges(seqnames = "chr6", ranges = IRanges(start = 88106000, end = 88106500), strand = "*")
    Methylation = CallContextMethylation(sampleSheet = Qinput,
                                     sample = MySample,
                                     genome = BSgenome.Mmusculus.UCSC.mm10,
                                     range = Region_of_interest,
                                     coverage = 20,
                                     ConvRate.thr = 0.2)
}
```
CollapseStrands *Collapse strands*

### Description

Collapse strands

#### Usage

```
CollapseStrands(MethGR, context, verbose = TRUE)
```
#### <span id="page-5-0"></span>Arguments

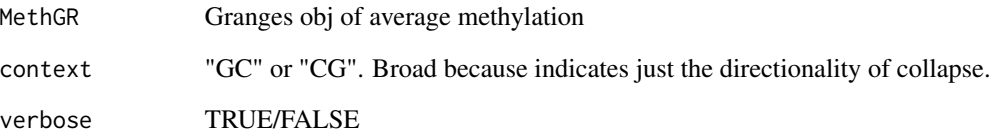

#### Value

MethGR with collapsed strands (everything turned to - strand)

CollapseStrandsSM *Collapse strands in single molecule matrix*

### Description

The idea here is that (regardless of context) if a C is on the - strand, calling getSeq on that coord (N.b. unstranded, that's the important bit) will give a "G', a "C" if it's a + strand.

#### Usage

```
CollapseStrandsSM(MethSM, context, genome, chr, verbose = TRUE)
```
# Arguments

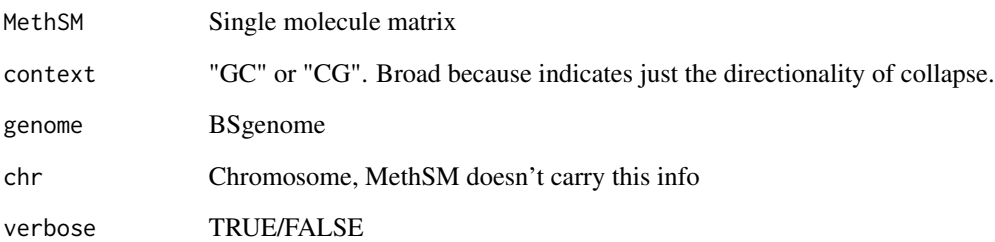

# Value

Strand collapsed MethSM

<span id="page-6-0"></span>ConversionRate *Conversion rate*

#### Description

calculate sequencing library conversion rate on a chromosome of choice

### Usage

```
ConversionRate(sampleSheet, genome, chr = 19, clObj = NULL)
```
#### Arguments

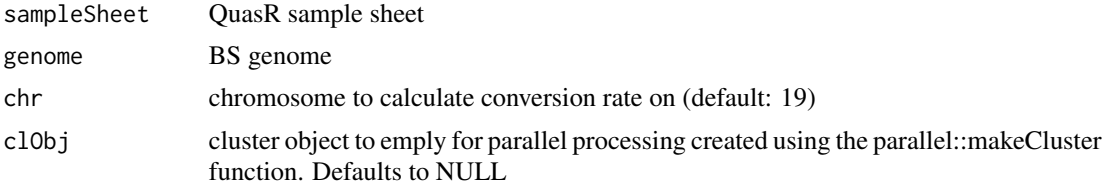

#### Value

Conversion rate

#### Examples

```
Qinput = paste0(tempdir(), "/NRF1Pair_Qinput.txt")
library(BSgenome.Mmusculus.UCSC.mm10)
if(file.exists(Qinput)){
   # DO NOT RUN
    # clObj = parallel::makeCluster(5)
  # ConversionRatePrecision = ConversionRate(sampleSheet = Qinput, genome = BSgenome.Mmusculus.UCSC.mm10, chr = 1
    # parallel::stopCluster(clObj)
```
#### }

CoverageFilter *Filter Cs for coverage*

### Description

Filter Cs for coverage

#### Usage

CoverageFilter(MethGR, thr)

# <span id="page-7-0"></span>Arguments

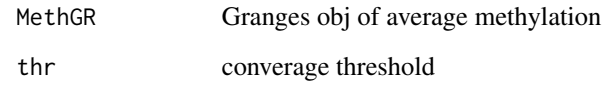

# Value

filtered MethGR

DetectExperimentType *Detect type of experiment*

# Description

Detect type of experiment

# Usage

```
DetectExperimentType(Samples, verbose = TRUE)
```
### Arguments

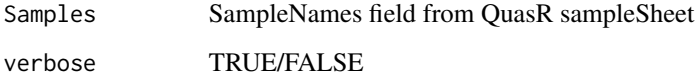

#### Value

String indicating the type of experiment detected

```
Qinput = paste0(tempdir(), "/NRF1Pair_Qinput.txt")
```

```
if(file.exists(Qinput)){
    sample = readr::read_delim(Qinput, delim = "\t")$SampleName
   ExpType = DetectExperimentType(sample)
}
```
<span id="page-8-0"></span>FilterByConversionRate

*Calculate reads conversion rate*

### Description

Calculate reads conversion rate

#### Usage

```
FilterByConversionRate(MethSM, chr, genome, thr = 0.2, verbose = TRUE)
```
#### Arguments

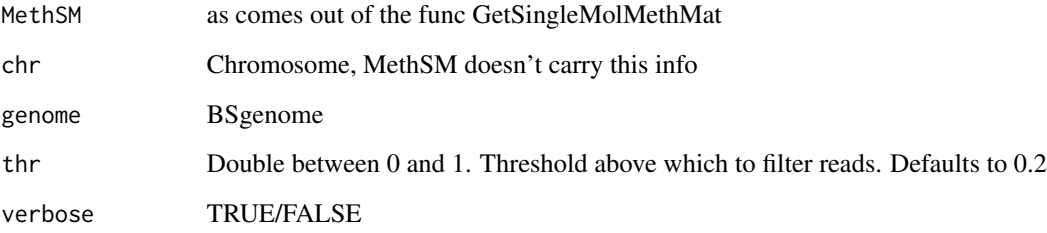

#### Value

Filtered MethSM

```
Qinput = paste0(tempdir(), "/NRF1Pair_Qinput.txt")
library(BSgenome.Mmusculus.UCSC.mm10)
if(file.exists(Qinput)){
    QuasRprj = GetQuasRprj(Qinput, BSgenome.Mmusculus.UCSC.mm10)
    sample = readr::read_delim(Qinput, delim = "\t")$SampleName
  range = GRanges(seqnames = "chr6", ranges = IRanges(start = 88106000, end = 88106500), strand = "*")
   MethSM = GetSingleMolMethMat(QuasRprj, range, sample)
  MethSM = FilterByConversionRate(MethSM, chr = "chr6", genome = BSgenome.Mmusculus.UCSC.mm10, thr = 0.8)
}
```
<span id="page-9-0"></span>FilterContextCytosines

*Filter Cytosines in context*

#### Description

Filter Cytosines in context

#### Usage

```
FilterContextCytosines(MethGR, genome, context)
```
#### Arguments

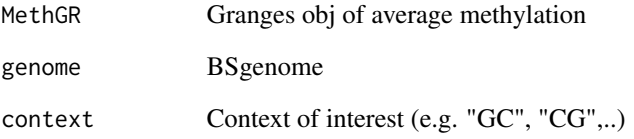

# Value

filtered Granges obj

```
Qinput = paste0(tempdir(), "/NRF1Pair_Qinput.txt")
library(BSgenome.Mmusculus.UCSC.mm10)
if(file.exists(Qinput)){
    QuasRprj = GetQuasRprj(Qinput, BSgenome.Mmusculus.UCSC.mm10)
    Samples = readr::read_delim(Qinput, delim = "\t")$SampleName
    sample = Samples[1]
  range = GRanges(seqnames = "chr6", ranges = IRanges(start = 88106000, end = 88106500), strand = "*")
  MethGR = QuasR::qMeth(QuasRprj[grep(sample, Samples)], mode="allC", range, collapseBySample = TRUE, keepZero = TRUE)
   FilterContextCytosines(MethGR, BSgenome.Mmusculus.UCSC.mm10, "NGCNN")
}
```
<span id="page-10-0"></span>

# Description

Fixing overhang before stand collapsing

# Usage

FixOverhang(MethGR, context, which)

### Arguments

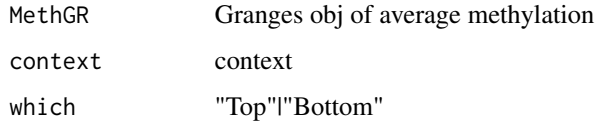

# Value

MethGR with fixed overhang

GetQuasRprj *Get QuasRprj*

# Description

Get QuasRprj

# Usage

GetQuasRprj(sampleSheet, genome)

# Arguments

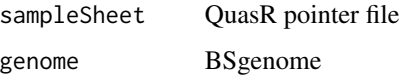

#### Value

QuasR project object as returned by QuasR::qAlign function

#### Examples

```
Qinput = paste0(tempdir(), "/NRF1Pair_Qinput.txt")
library(BSgenome.Mmusculus.UCSC.mm10)
if(file.exists(Qinput)){
    QuasRprj = GetQuasRprj(Qinput, BSgenome.Mmusculus.UCSC.mm10)
}
```
GetSingleMolMethMat *Get Single Molecule methylation matrix*

#### Description

Used internally as the first step in CallContextMethylation

#### Usage

```
GetSingleMolMethMat(QuasRprj, range, sample)
```
#### Arguments

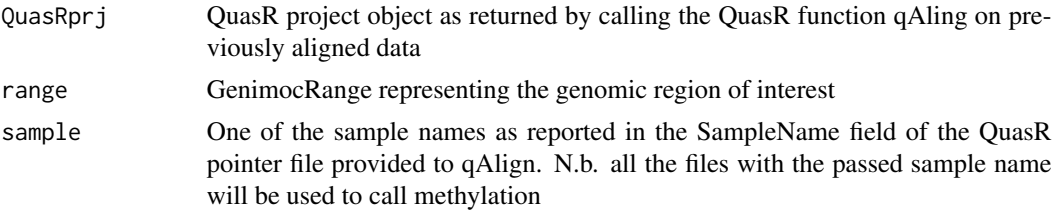

#### Value

Single molecule methylation matrix (all Cytosines)

```
Qinput = paste0(tempdir(), "/NRF1Pair_Qinput.txt")
library(BSgenome.Mmusculus.UCSC.mm10)
if(file.exists(Qinput)){
    QuasRprj = GetQuasRprj(Qinput, BSgenome.Mmusculus.UCSC.mm10)
    sample = readr::read_delim(Qinput, delim = "\t")$SampleName
  range = GRanges(seqnames = "chr6", ranges = IRanges(start = 88106000, end = 88106500), strand = "*")
   MethSM = GetSingleMolMethMat(QuasRprj, range, sample)
}
```
<span id="page-11-0"></span>

<span id="page-12-0"></span>HierarchicalClustering

*Perform Hierarchical clustering on single reads*

# Description

Perform Hierarchical clustering on single reads

### Usage

HierarchicalClustering(MethSM)

### Arguments

MethSM Single molecule methylation matrix

#### Value

Single molecule matrix after hierarchical clustering

OneTFstates *Design states for single TF case*

# Description

Design states for single TF case

### Usage

OneTFstates()

# Value

list of states

<span id="page-13-0"></span>

#### Description

Plot average methylation

# Usage

PlotAvgSMF(MethGR, range, TFBSs)

#### Arguments

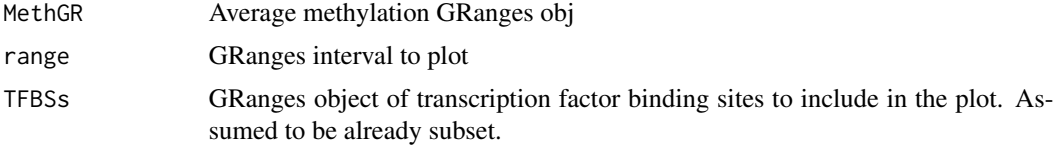

#### Value

Average SMF signal at single site

Qinput = paste0(tempdir(), "/NRF1Pair\_Qinput.txt")

```
library(BSgenome.Mmusculus.UCSC.mm10)
if(file.exists(Qinput)){
    QuasRprj = GetQuasRprj(Qinput, BSgenome.Mmusculus.UCSC.mm10)
   MySample = readr::read_delim(Qinput, delim = "\t")$SampleName[1]
  Region_of_interest = GRanges(seqnames = "chr6", ranges = IRanges(start = 88106000, end = 88106500), strand = "*")
   Methylation = CallContextMethylation(sampleSheet = Qinput,
                                     sample = MySample,
                                     genome = BSgenome.Mmusculus.UCSC.mm10,
                                     range = Region_of_interest,
                                     coverage = 20,
                                     ConvRate.thr = 0.2)
  TFBSs = GenomicRanges::GRanges("chr6", IRanges(c(88106253), c(88106263)), strand = "-")
    elementMetadata(TFBSs)$name = c("NRF1")
   names(TFBSs) = c(paste0("TFBS_", c(4305216)))
   PlotAvgSMF(MethGR = Methylation[[1]], range = Region_of_interest, TFBSs = TFBSs)
}
```
<span id="page-14-0"></span>PlotSingleMoleculeStack

*Plot single molecule stack*

# Description

Plot single molecule stack

### Usage

PlotSingleMoleculeStack(MethSM, range)

# Arguments

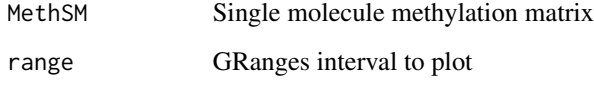

#### Value

Single molecule plot

PlotSingleSiteSMF *Plot SMF data at single site*

# Description

Plot SMF data at single site

### Usage

```
PlotSingleSiteSMF(
  ContextMethylation,
  sample,
  range,
  SortedReads = NULL,
  TFBSs,
  saves = NULL\mathcal{E}
```
#### Arguments

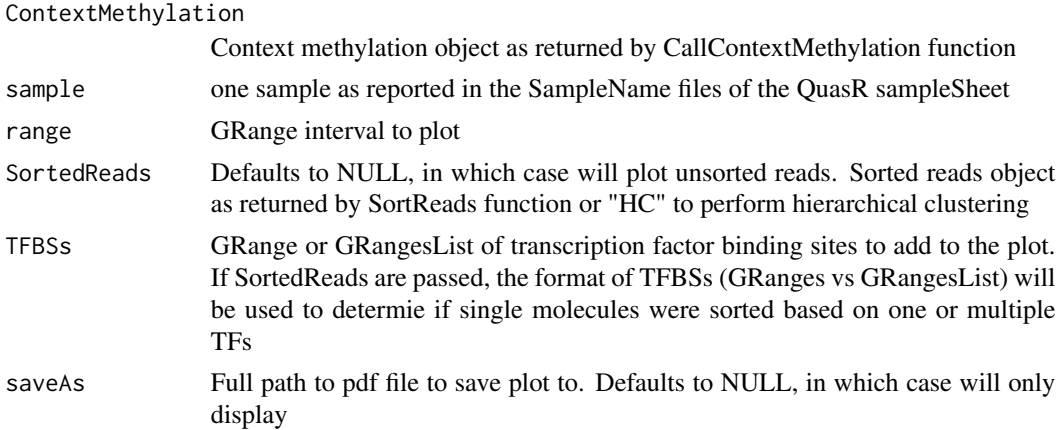

#### Value

Single site plot including average SMF signal, single molecules stack and state quantification plot

```
Qinput = paste0(tempdir(), "/NRF1Pair_Qinput.txt")
library(BSgenome.Mmusculus.UCSC.mm10)
if(file.exists(Qinput)){
    QuasRprj = GetQuasRprj(Qinput, BSgenome.Mmusculus.UCSC.mm10)
    MySample = readr::read_delim(Qinput, delim = "\t")$SampleName[1]
  Region_of_interest = GRanges(seqnames = "chr6", ranges = IRanges(start = 88106000, end = 88106500), strand = "*"
    Methylation = CallContextMethylation(sampleSheet = Qinput,
                                     sample = MySample,
                                     genome = BSgenome.Mmusculus.UCSC.mm10,
                                     range = Region_of_interest,
                                     coverage = 20,
                                     ConvRate.thr = 0.2)
   TFBSs = GenomicRanges::GRanges("chr6", IRanges(c(88106253), c(88106263)), strand = "-")
    elementMetadata(TFBSs)$name = c("NRF1")
    names(TFBSs) = c(paste0("TFBS_", c(4305216)))
    SortedReads = SortReadsByTFCluster(MethSM = Methylation[[2]], TFBSs = TFBSs)
    PlotSingleSiteSMF(ContextMethylation = Methylation,
                      sample = MySample,
                      range = Region_of_interest,
                      SortedReads = SortedReads,
                      TFBSs = TFBSs,
                      saveAs = NULL)
```
<span id="page-16-0"></span>

# Description

adds the convenience of arranging reads before plotting

#### Usage

PlotSM(MethSM, range, SortedReads = NULL)

#### Arguments

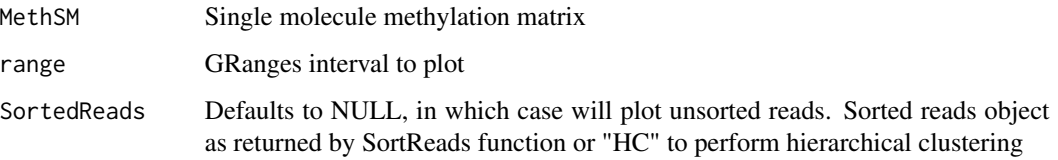

### Value

Single molecule stack plot

```
Qinput = paste0(tempdir(), "/NRF1Pair_Qinput.txt")
library(BSgenome.Mmusculus.UCSC.mm10)
if(file.exists(Qinput)){
    QuasRprj = GetQuasRprj(Qinput, BSgenome.Mmusculus.UCSC.mm10)
   MySample = readr::read_delim(Qinput, delim = "\t")$SampleName[1]
  Region_of_interest = GRanges(seqnames = "chr6", ranges = IRanges(start = 88106000, end = 88106500), strand = "*"
   Methylation = CallContextMethylation(sampleSheet = Qinput,
                                     sample = MySample,
                                     genome = BSgenome.Mmusculus.UCSC.mm10,
                                     range = Region_of_interest,
                                     coverage = 20,
                                     ConvRate.thr = 0.2)
    PlotSM(MethSM = Methylation[[2]], range = Region_of_interest)
}
```
<span id="page-17-0"></span>SampleCorrelation *Intersample correlation*

#### Description

pair plot of sample correlations

### Usage

SampleCorrelation(samples, context, CellType)

### Arguments

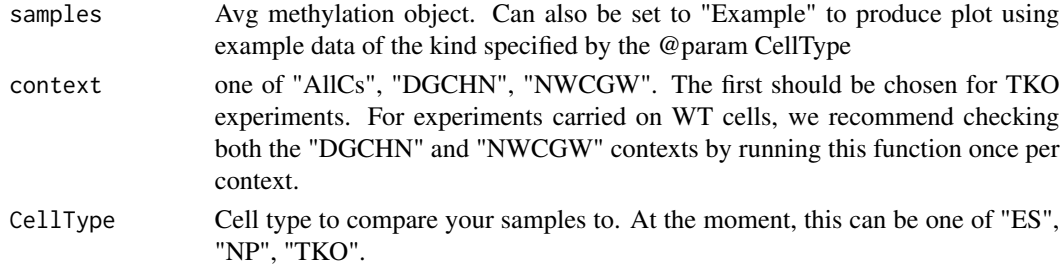

# Value

Inter-sample correlation plot

SingleTFStateQuantificationPlot *Single TF state quantification bar*

### Description

Single TF state quantification bar

# Usage

SingleTFStateQuantificationPlot(states, OrderedReads)

# Arguments

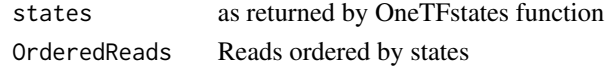

#### Value

single TF state quantification plot

<span id="page-18-0"></span>

#### Description

Sort reads by single TF

#### Usage

SortReads(MethSM, TFBS, BinsCoord, SortByCluster)

Qinput = paste0(tempdir(), "/NRF1Pair\_Qinput.txt")

#### Arguments

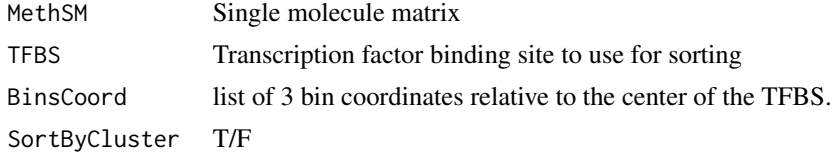

#### Value

list of sorted reads

```
library(BSgenome.Mmusculus.UCSC.mm10)
if(file.exists(Qinput)){
    QuasRprj = GetQuasRprj(Qinput, BSgenome.Mmusculus.UCSC.mm10)
   MySample = readr::read_delim(Qinput, delim = "\t")$SampleName[1]
  Region_of_interest = GRanges(seqnames = "chr6", ranges = IRanges(start = 88106000, end = 88106500), strand = "*"
   Methylation = CallContextMethylation(sampleSheet = Qinput,
                                     sample = MySample,
                                     genome = BSgenome.Mmusculus.UCSC.mm10,
                                     range = Region_of_interest,
                                     coverage = 20,
                                     ConvRate.thr = 0.2)
  TFBSs = GenomicRanges::GRanges("chr6", IRanges(c(88106253), c(88106263)), strand = "-")
   elementMetadata(TFBSs)$name = c("NRF1")
   names(TFBSs) = c(paste0("TFBS_", c(4305216)))
   BinsCoord = list(c(-35, -25), c(-15, 15), c(25, 35))SortedReads = SortReads(Methylation[[2]], TFBSs, BinsCoord, SortByCluster = FALSE)
}
```
<span id="page-19-0"></span>SortReadsBySingleTF *Wrapper to SortReads for single TF case*

#### Description

Wrapper to SortReads for single TF case

#### Usage

```
SortReadsBySingleTF(MethSM, TFBS)
```
#### Arguments

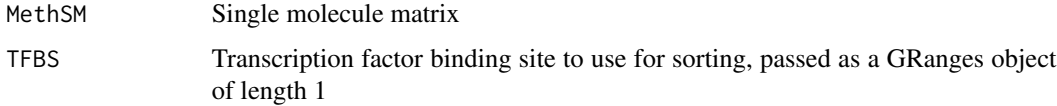

# Value

List of reads sorted by single TF

```
Qinput = paste0(tempdir(), "/NRF1Pair_Qinput.txt")
library(BSgenome.Mmusculus.UCSC.mm10)
if(file.exists(Qinput)){
    QuasRprj = GetQuasRprj(Qinput, BSgenome.Mmusculus.UCSC.mm10)
    MySample = readr::read_delim(Qinput, delim = "\t")$SampleName[1]
  Region_of_interest = GRanges(seqnames = "chr6", ranges = IRanges(start = 88106000, end = 88106500), strand = "*"
    Methylation = CallContextMethylation(sampleSheet = Qinput,
                                     sample = MySample,
                                     genome = BSgenome.Mmusculus.UCSC.mm10,
                                     range = Region_of_interest,
                                     coverage = 20,
                                     ConvRate.thr = 0.2)
  TFBSs = GenomicRanges::GRanges("chr6", IRanges(c(88106253), c(88106263)), strand = "-")
    elementMetadata(TFBSs)$name = c("NRF1")
   names(TFBSs) = c(paste0("TFBS_", c(4305216)))
    SortedReads = SortReadsBySingleTF(MethSM = Methylation[[2]], TFBS = TFBSs)
}
```
<span id="page-20-0"></span>SortReadsByTFCluster *Wrapper to SortReads for TF cluster case*

#### Description

Wrapper to SortReads for TF cluster case

#### Usage

```
SortReadsByTFCluster(MethSM, TFBSs)
```
#### Arguments

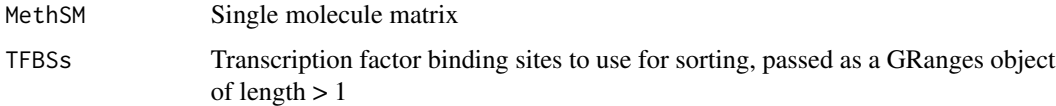

#### Value

List of reads sorted by TF cluster

```
Qinput = paste0(tempdir(), "/NRF1Pair_Qinput.txt")
library(BSgenome.Mmusculus.UCSC.mm10)
if(file.exists(Qinput)){
    QuasRprj = GetQuasRprj(Qinput, BSgenome.Mmusculus.UCSC.mm10)
    MySample = readr::read_delim(Qinput, delim = "\t")$SampleName[1]
  Region_of_interest = GRanges(seqnames = "chr6", ranges = IRanges(start = 88106000, end = 88106500), strand = "*"
    Methylation = CallContextMethylation(sampleSheet = Qinput,
                                     sample = MySample,
                                     genome = BSgenome.Mmusculus.UCSC.mm10,
                                     range = Region_of_interest,
                                     coverage = 20,
                                     ConvRate.thr = 0.2)
  TFBSs = GenomicRanges::GRanges("chr6", IRanges(c(88106253), c(88106263)), strand = "-")
    elementMetadata(TFBSs)$name = c("NRF1")
   names(TFBSs) = c(paste0("TFBS_", c(4305216)))
    SortedReads = SortReadsByTFCluster(MethSM = Methylation[[2]], TFBSs = TFBSs)
}
```
<span id="page-21-0"></span>StateQuantificationPlot

*Plot states quantification bar*

#### Description

Plot states quantification bar

#### Usage

StateQuantificationPlot(SortedReads)

#### Arguments

SortedReads Sorted reads object as returned by SortReads function

#### Value

Bar plot quantifying states

```
Qinput = paste0(tempdir(), "/NRF1Pair_Qinput.txt")
library(BSgenome.Mmusculus.UCSC.mm10)
if(file.exists(Qinput)){
    QuasRprj = GetQuasRprj(Qinput, BSgenome.Mmusculus.UCSC.mm10)
    MySample = readr::read_delim(Qinput, delim = "\t")$SampleName[1]
  Region_of_interest = GRanges(seqnames = "chr6", ranges = IRanges(start = 88106000, end = 88106500), strand = "*"
   Methylation = CallContextMethylation(sampleSheet = Qinput,
                                     sample = MySample,
                                     genome = BSgenome.Mmusculus.UCSC.mm10,
                                     range = Region_of_interest,
                                     coverage = 20,
                                     ConvRate.thr = 0.2)
  TFBSs = GenomicRanges::GRanges("chr6", IRanges(c(88106253), c(88106263)), strand = "-")
    elementMetadata(TFBSs)$name = c("NRF1")
   names(TFBSs) = c(paste0("TFBS_", c(4305216)))
    SortedReads = SortReadsByTFCluster(MethSM = Methylation[[2]], TFBSs = TFBSs)
   StateQuantificationPlot(SortedReads = SortedReads)
}
```
<span id="page-22-0"></span>TFPairStateQuantificationPlot

*TF pair state quantification bar*

### Description

TF pair state quantification bar

### Usage

TFPairStateQuantificationPlot(states, OrderedReads)

# Arguments

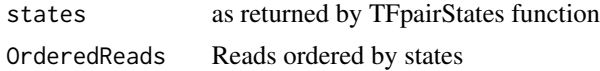

# Value

TF pair state quantification plot

TFpairStates *Design states for TF pair case*

# Description

Design states for TF pair case

# Usage

TFpairStates()

# Value

list of states

# <span id="page-23-0"></span>Index

BaitCapture, [2](#page-1-0) BinMethylation, [3](#page-2-0)

CallContextMethylation, [4](#page-3-0) CollapseStrands, [5](#page-4-0) CollapseStrandsSM, [6](#page-5-0) ConversionRate, [7](#page-6-0) CoverageFilter, [7](#page-6-0)

DetectExperimentType, [8](#page-7-0)

FilterByConversionRate, [9](#page-8-0) FilterContextCytosines, [10](#page-9-0) FixOverhang, [11](#page-10-0)

GetQuasRprj, [11](#page-10-0) GetSingleMolMethMat, [12](#page-11-0)

HierarchicalClustering, [13](#page-12-0)

OneTFstates, [13](#page-12-0)

PlotAvgSMF, [14](#page-13-0) PlotSingleMoleculeStack, [15](#page-14-0) PlotSingleSiteSMF, [15](#page-14-0) PlotSM, [17](#page-16-0)

SampleCorrelation, [18](#page-17-0) SingleTFStateQuantificationPlot, [18](#page-17-0) SortReads, [19](#page-18-0) SortReadsBySingleTF, [20](#page-19-0) SortReadsByTFCluster, [21](#page-20-0) StateQuantificationPlot, [22](#page-21-0)

TFPairStateQuantificationPlot, [23](#page-22-0) TFpairStates, [23](#page-22-0)